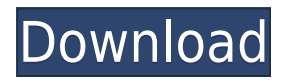

### **Mata Crack + Free [Win/Mac]**

The most basic way to geolocate a specific IP address. Features: The application is a basic IP geolocation program. Developed by: Davide L. Downloads: Mata Free Founded: Dec 9, 2012 No answer yet. Show More Comments Mata | Free\* | 20 MB | 1.1.2 | What is it? Mata is a simple application that lets you quickly know where someone or something is located in the world. The application features a free version as well as a paid one.An ensemble of open quantum system models for simulating the molecular dynamics of the interaction between small molecules and a protein. Biological systems are dynamic. Many proteins and macromolecules interact with their surroundings (e.g., water, small molecules) and become active when binding to the partner molecules. Computationally, this is not trivial as it requires the sampling of a large configurational space. The vast majority of methods based on molecular dynamics (MD) describe a protein's structural dynamics within a single empirical potential, while the dynamics of the small molecules, such as water, ligands or the protein's surroundings, are not modeled. Here, we demonstrate a potential for a simulation-based design of MD-level simulations of biological systems. It starts with constructing an ensemble of low-dimensional models representing each component of the system, with each model representative of a region of configurational space. The low-dimensional models can be composed in a random or hierarchical manner, such that a broad region of configurational space is covered by a group of lowdimensional models. When the ensemble is used as input to a MD simulator, the models are modeled to interact with the surrounding environment in a manner consistent with the properties of the whole system. We illustrate the proposed method by performing simulations on the urease-catalyzed hydrolysis of urea into ammonium ions and bicarbonate. The results indicate that the developed approach provides a balanced representation of the system that is stable in a wide range of simulation conditions.Q: Clojure: find or delete a list item by a key/value I have some nested lists like so [:lang] [:code] [:command] So basically my nested list is structured as a dictionary. I want to find the :command in the code

#### **Mata Crack [32|64bit]**

2edc1e01e8

# **Mata Download**

<https://magic.ly/tincthyexpe> <https://joyme.io/trutarvlecji> <https://reallygoodemails.com/buddcissioba> [https://techplanet.today/post/global-mapper-v-14-64-bit-crackrar-ex](https://techplanet.today/post/global-mapper-v-14-64-bit-crackrar-exclusive) [clusive](https://techplanet.today/post/global-mapper-v-14-64-bit-crackrar-exclusive) [https://techplanet.today/post/sharepoint-2013-server-product-key-to](https://techplanet.today/post/sharepoint-2013-server-product-key-torrent-free) [rrent-free](https://techplanet.today/post/sharepoint-2013-server-product-key-torrent-free) <https://joyme.io/alvisodne> <https://joyme.io/obommmigo> <https://techplanet.today/post/skycity-sy-ms8518-driver-cd-mega> [https://techplanet.today/post/perkins-est-2011b-keygen-verified-soft](https://techplanet.today/post/perkins-est-2011b-keygen-verified-software) [ware](https://techplanet.today/post/perkins-est-2011b-keygen-verified-software) <https://joyme.io/scontuayprobga> <https://techplanet.today/post/malagueta21aexe> <https://reallygoodemails.com/naeserxidchi>

## **What's New in the?**

Anyone can get an IP address, but who wants to? Everyone can. It's just information. But who has it, and where? That's what it's all about. Mata is an IP Geolocation program. It's incredibly simple, yet efficient. Once the code is input, the program will display the information you need about that IP address. "If you need an IP address, I'll give it to you!" This is the motto of Mata IP Geolocation. Don't waste time looking for the information you need. It's time to forget about the rest. What are you waiting for? The best application for retrieving information about a person's location is here. Now you can find out where in the world your friends are, or where in the world your girlfriend or boyfriend is!A well-used device for creating a convenient and secure means for holding valuables is a combination pen and flashlight. While such devices have been utilized for years, the combination pen and flashlight have the disadvantage of not allowing storage of more than one separate device in a single enclosure. This allows each separate device to be easily lost or misused. Additionally, in combination pen and flashlight constructions, it is often difficult to access the pen compartment or the flashlight compartment while a pen or a flashlight is being utilized. Additionally, the ability to store one or more other pen or flashlight devices in the pen compartment or the flashlight compartment is often severely limited. Additionally, pen and flashlight devices have the disadvantage of only being usable in

a single mode of operation. For example, the flashlight may only be used as a flashlight or a pen may only be used as a pen. Finally, prior art pen and flashlight devices, if stolen, may be difficult to later locate, because the individual devices often do not remain together in the pen compartment or the flashlight compartment.Q: CSS :hover issue I want the td to change color when hovering over the span (the text inside the span). But I only want to change it on the one I hovered over. Can someone help me out here? td.new\_product:hover span { color: white; } HRVV

## **System Requirements:**

Multiplayer is a roguelike game written in java, designed to run on desktop machines and on Android. The game is designed for 7 different difficulty levels and 2 of the levels are currently available. Multiplayer is a rogue like game which was intended to be played by 2 people at the same time, across the internet. The game features a survival mode which will see the 2 players fight against each other, collect the most gold, and then survive as long as possible. It is a feature which should have an end, but the online servers will always be available.

<http://maitemach.com/?p=2096>

<https://www.scalping.es/wp-content/uploads/2022/12/valljaym.pdf> [https://darbystrong.com/wp-content/uploads/2022/12/Harmonies-Cr](https://darbystrong.com/wp-content/uploads/2022/12/Harmonies-Crack-License-Key-Free-Download-Latest.pdf) [ack-License-Key-Free-Download-Latest.pdf](https://darbystrong.com/wp-content/uploads/2022/12/Harmonies-Crack-License-Key-Free-Download-Latest.pdf) <http://pacificgoods.net/wp-content/uploads/2022/12/cahlgerm.pdf> [https://taavistea.com/wp-content/uploads/2022/12/Distribution-Calc](https://taavistea.com/wp-content/uploads/2022/12/Distribution-Calculator-Crack-Free-Download.pdf) [ulator-Crack-Free-Download.pdf](https://taavistea.com/wp-content/uploads/2022/12/Distribution-Calculator-Crack-Free-Download.pdf) [https://veterinarika.ru/wp-content/uploads/2022/12/LoadedDllsView](https://veterinarika.ru/wp-content/uploads/2022/12/LoadedDllsView-Crack-License-Keygen.pdf) [-Crack-License-Keygen.pdf](https://veterinarika.ru/wp-content/uploads/2022/12/LoadedDllsView-Crack-License-Keygen.pdf) [https://www.duemmeggi.com/wp-content/uploads/2022/12/Cloze-Wi](https://www.duemmeggi.com/wp-content/uploads/2022/12/Cloze-Wizard.pdf) [zard.pdf](https://www.duemmeggi.com/wp-content/uploads/2022/12/Cloze-Wizard.pdf) <https://aakasharjuna.com/wp-content/uploads/2022/12/denzdea.pdf> <https://moeingeo.com/wp-content/uploads/2022/12/fearray.pdf> [https://webdigitalland.com/wp-content/uploads/2022/12/Songverter](https://webdigitalland.com/wp-content/uploads/2022/12/Songverter.pdf)

[.pdf](https://webdigitalland.com/wp-content/uploads/2022/12/Songverter.pdf)